2014 8 12

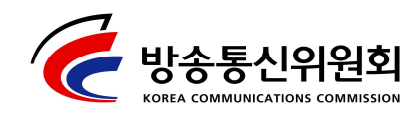

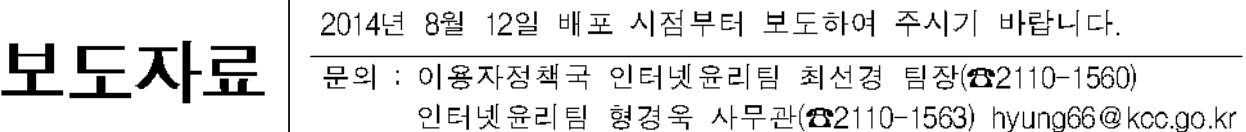

# 구글 캘린더 서비스를 악용한 스팸 증가

#### - 일정에 자동 등록되는 스팸 차단을 위해 설정 변경 필요 -

방송통신위원회(위원장 : 최성준)는 최근 구글(Google)의 홈페이지와 안드로이드 OS 기반의 휴대폰에서 서비스되고 있는 '구글 캘린더'의 일정 공유 기능을 악용하여 성인물 등 스팸을 이용자의 일정에 자동 등록시키는 사례가 증가하고 있어 이용자의 주의가 필요하다고 밝혔다.

구글 캘린더는 자신의 일정을 타인의 이메일 주소로 송부하면 타인의 수신 허락이 없이도 일정이 공유되는 기능이 초기 설정되어 있다. 스팸 발송자들은 이러한 점을 악용하여 무차별적으로 수집한 구글 메일 계정 으로 스팸 메시지를 발송함으로써 이용자의 일정에 자동으로 등록되도록 하고 있다.

이를 차단하기 위해서는 PC로 구글 홈페이지에 로그인한 후, 구글 캘린더 화경설정 메뉴에서 "캘린더에 초대장 자동 추가" 항목을 "예"에서 "아니요, 회신한 초대장만 표시합니다"로 변경해야 한다.

향후 방송통신위워회는 한국인터넷진흥워과 함께 구글 캘린더 서비스상의 스팸 피해가 확산되지 않도록 설정변경 방법을 적극 홍보해 나갈 계획이다. 

붙임

## < 구글 캘린더를 이용한 스팸 일정 차단 방법 >

#### 1. Google 캘린더 웹 페이지 내 「설정」 메뉴 클릭

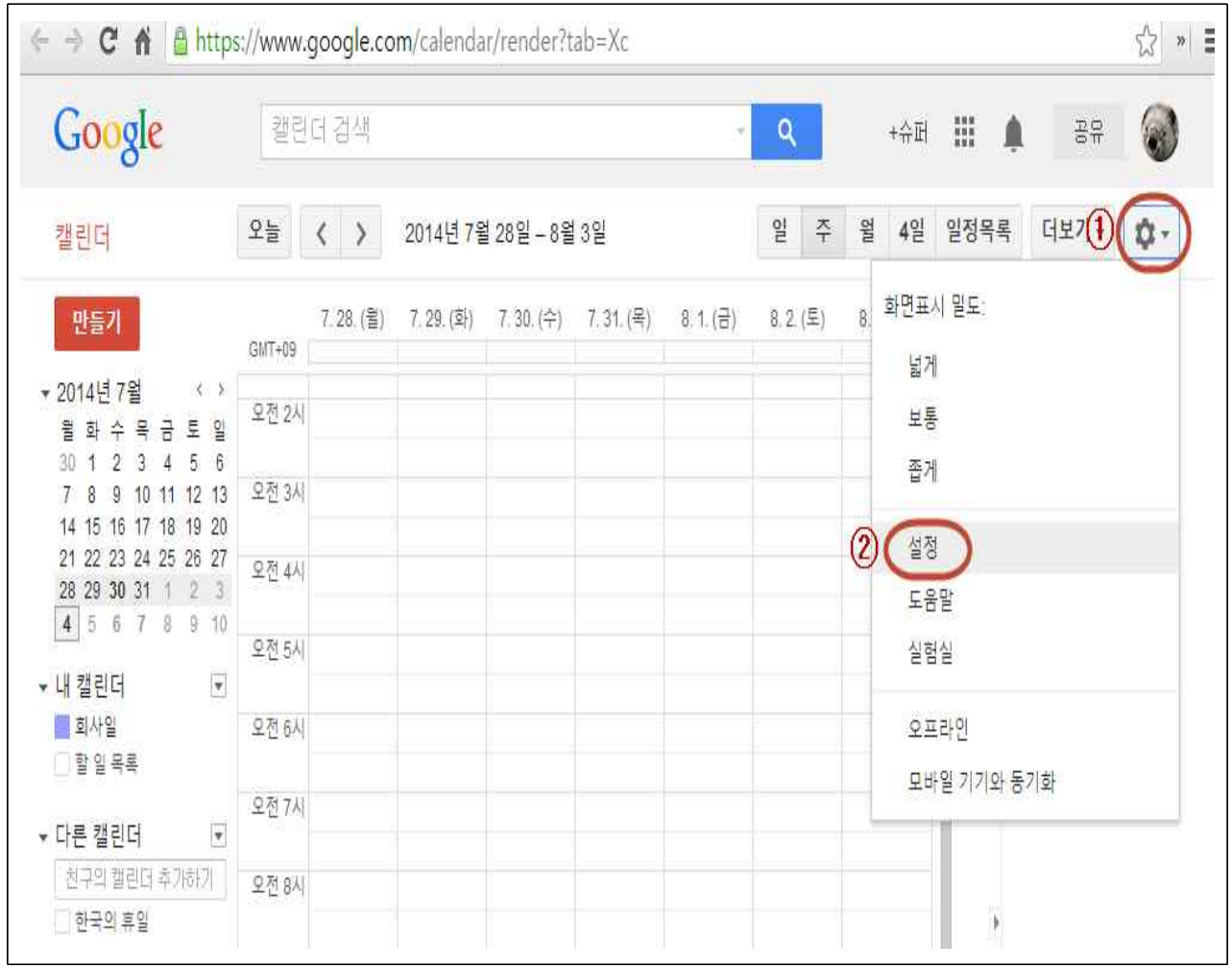

### 2. 아니요, 회신한 초대장만 표시합니다. 「체크」

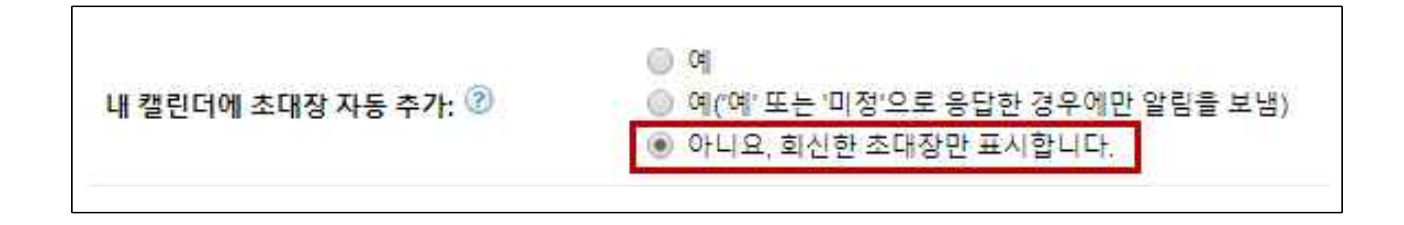